# Eksperyment pd*→*ppn na Cyklotronie IFJ w Bronowicach

Aleksander Augustyn, Marianna Głażewska, Aleksandra Podwysocka, Olga Smolira

Pod kierunkiem dr. hab. Krzysztofa Piaseckiego

Rok akademicki 2021/22

#### **Streszczenie**

Projekt studencki miał na celu zbadanie reakcji pd*→*ppn i wyszukanie zdarzeń koincydencji protonproton przy eksperymencie KRATTA@CCB, który bada m.in. oddziaływania pd*→*ppn przy energii wiązki 200 MeV, w Instytucie Fizyki Jądrowej Polskiej Akademii Nauk (IFJ PAN) w Bronowicach. W ramach projektu grupa dwukrotnie uczestniczyła w stacjonarnych badaniach w IFJ PAN. Znaczącą częścią również była analiza otrzymanych danych, w wyniku czego znaleziono 18 koincydencji pomiędzy detektorami ustawionymi pod kątem 37*◦* . Dane doświadczalne zostały sprawdzone pod kątem spójności. Wykonano również symulacje wydajności w ramach pakietów TRIM i Geant4.

# **Spis treści**

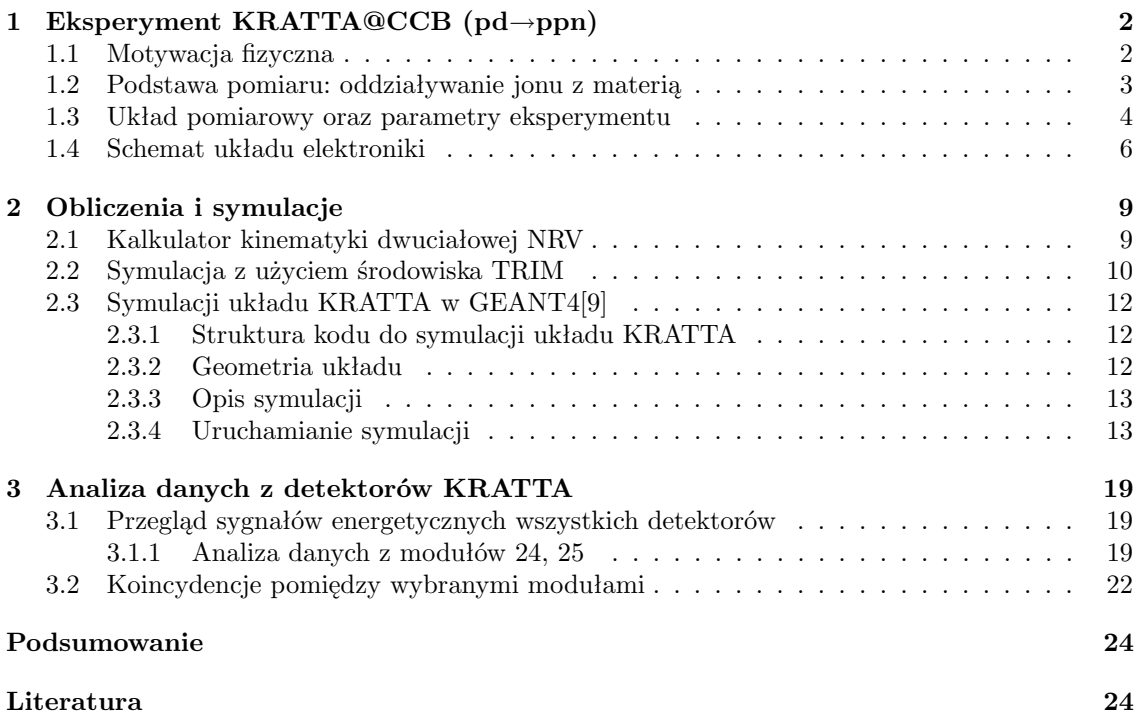

# <span id="page-3-0"></span>**Rozdział 1**

# **Eksperyment KRATTA@CCB (pd***→***ppn)**

Układ badawczy KRATTA@CCB znajduje się w Instytucie Fizyki Jądrowej Polskiej Akademii Nauk (IFJ PAN) w Bronowicach, w Krakowie. Układ ten jest usytuowany na cyklotronie Proteus C-235 i ma na celu zbadanie efektów relatywistycznych dla reakcji pd*→*ppn. Ten projekt dał grupie studenckiej możliwość na czynny udział w eksperymencie jądrowym. Oprócz zapoznania się z układem doświadczalnym wykonano analizę danych w celu znależenia przypadków koincydencji.

### <span id="page-3-1"></span>**1.1 Motywacja fizyczna**

Eksperyment ma na celu zbadanie reakcji typu *breakup*, którego schemat ogólny jest widoczny po lewej stronie rysunku [1.1.](#page-4-1) W takiej reakcji proton zderza się z deuteronem (jądro atomowe deuteru, które składa się z protonu i neutronu<sup>[1](#page-3-2)</sup>, który następnie rozpada się na własne nukleony. Taki rozpad staje się możliwy, jeżeli reakcja pd*→*ppn odbywa się przy energiach powyżej energii wiązania deuteru, która wynosi 2,2 MeV. W przeciwnym przypadku mamy do czynienia z rozproszeniem elastycznym, które jest schematycznie ukazane po prawej stronie rysunku. Widać, że w tym przypadku jądro deuteronu pozostaje jądrem po kolizji. Reakcja polegająca na wzbudzeniu jądra deuteru nie jest możliwa, gdyż deuteron nie posiada takiego stanu.

<span id="page-3-2"></span><sup>1</sup>Deuter jest izotopem wodoru.

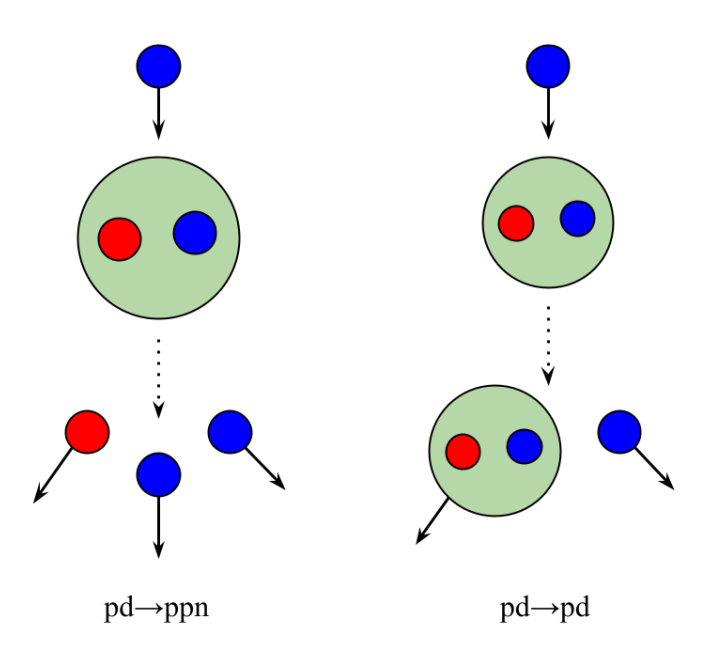

<span id="page-4-1"></span>*Rysunek 1.1: Dwa warianty reakcji w kanale wejściowym pd przy niskich energiach: po lewej reakcja typu breakup, a po prawej reakcja typu rozpraszania elastycznego.*

## <span id="page-4-0"></span>**1.2 Podstawa pomiaru: oddziaływanie jonu z materią**

Naładowana cząstka przelatująca przez materiał (ośrodek) traci energię m.in. na jonizację tego ośrodka. Rysunek [1.2](#page-5-1) przedstawia krzywe strat energii dla danych cząstek naładowanych (miony, piony i protony) przechodzących przez różne ośrodki (wodór, hel itd.). Krzywe te można opisać wzorem na straty energii na jednostkę długości toru cząstki (por. wzór 27.1 w [\[1\]](#page-26-1)). Nosi on nazwę wzoru *Bethe-Blocha*. Punkt z najmniejszą stratą (minimum krzywej) oznacza pęd, przy którym dana cząstka najmniej jonizuje ośrodek. Taką cząstka nazywa się *Minimum Ionizing Particle*  $(MIP)$ .

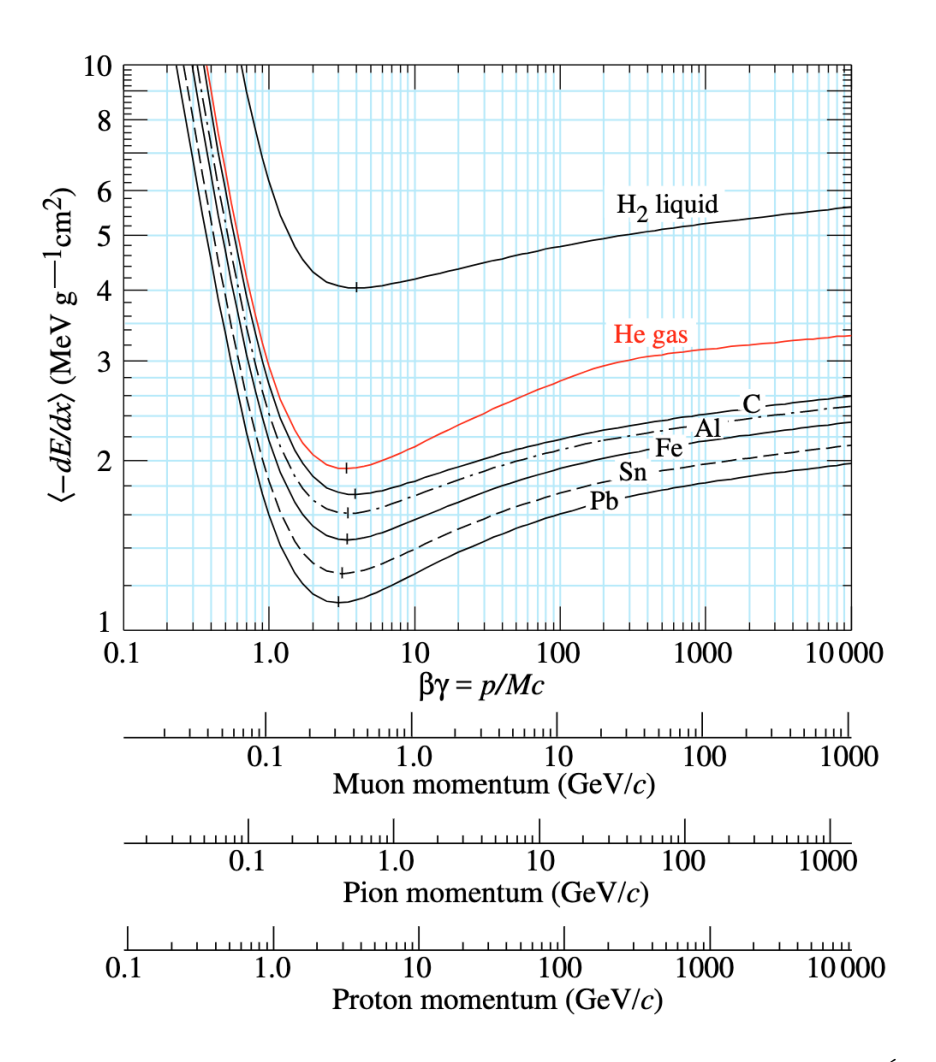

<span id="page-5-1"></span>*Rysunek 1.2: Krzywe strat energii dla różnych ośrodków i cząstek naładowanych. Źródło: [\[1\]](#page-26-1).*

W ramach tego projektu zaobserwowano m.in. straty energii protonów. Krzywe strat energii pojawią się w analizie danych.

### <span id="page-5-0"></span>**1.3 Układ pomiarowy oraz parametry eksperymentu**

Eksperyment[2](#page-5-2) wykorzystuje 32 moduły detekcyjne pod nazwą KRATTA (Kraków Triple Telescope Array), które są umieszczone w komorze próżniowej. Każdy moduł ma taką samą strukturę wewnętrzną, którą widać na rysunku [1.3.](#page-6-0) Od strony tarczy na płaszczyznę modułu KRATTA zamontowano cztery detektory czasu przelotu, tzw. 'plastiki'. Każdy plastik ma grubość 3 mm oraz własną fotodiodę krzemową - jeżeli cząstka uderzy w plastik, to z fotodiody zostanie wysłany sygnał do dalszej elektroniki detektora.

<span id="page-5-2"></span><sup>2</sup>Podrozdział napisany na podstawie informacji ze źródła [\[2\]](#page-26-2) oraz korespondencji prywatnej z członkami grupy KRATTA.

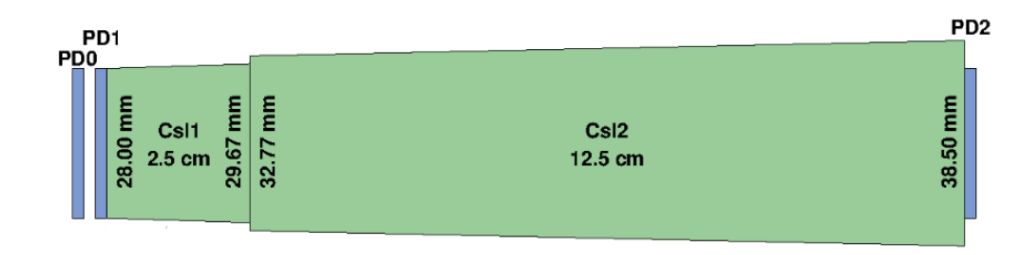

<span id="page-6-0"></span>*Rysunek 1.3: Szkic koncepcyjny pojedynczego modułu KRATTA. Źródło: [\[3\]](#page-26-3).*

Poza fotodiodami związanymi z plastikami w dalszej strukturze modułu znajdują się jeszcze trzy większe fotodiody krzemowe oznaczone na rysunku [1.3](#page-6-0) jako *PD*. Pomiędzy tymi fotodiodami znajdują się dwa kryształy scyntylacyjne wykonane z jodu cezu (CsI(TI)), mianowicie CsI1/CsIShort o długości 2,5 cm oraz CsI2/CsILong o długości 12,5 cm. Zatem funkcje trzech fotodiod są następujące:

- **PD0** służy do wygenerowania sygnału jonizacji proporcjonalnego do straty energii w cienkim absorbencie (wiąże się z krzywymi strat energii na rysunku [1.2\)](#page-5-1),
- **PD1** generuje sygnał z dwoma częściami, mianowicie część jonizacyjną, tak jak PD0, oraz część scyntylacyjną wygenerowaną na skutek oddziaływania cząstki naładowanej z CsI1,
- **PD2** zwykle generuje sygnał scyntylacyjny na skutek oddziaływania cząstki naładowanej z CsI2, jednak zdarza się, że cząstka 'przebija się' do fotodiody lub przez nią - w tym przypadku pojawia się wkład jonizacyjny do sygnału wyjściowego.

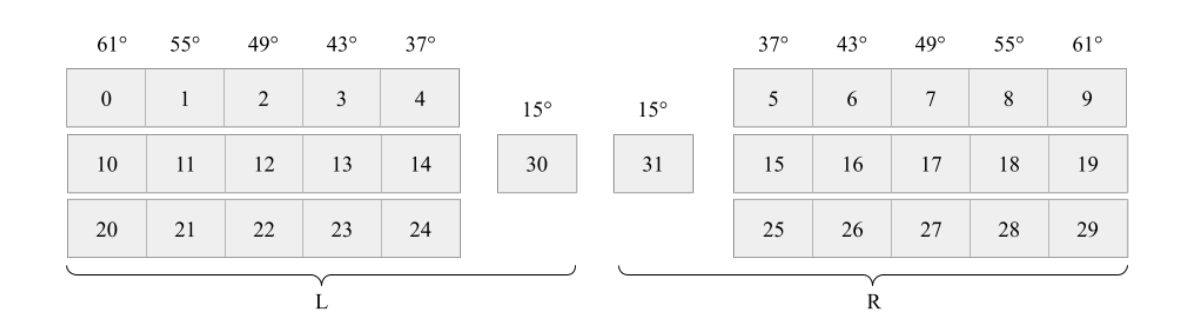

Wszystkie elementy opisane powyżej są umieszczone w pudełku aluminiowym.

<span id="page-6-1"></span>*Rysunek 1.4: Schemat numeracji modułów KRATTA. L - lewa strona, R - prawa strona. Wartości kątów dotyczą kąta θ względem osi wiązki.*

Moduły KRATTA są ustawione tak, jak na rysunku [1.4](#page-6-1) w komorze próżniowej. Aby zrozumieć, jak dokładnie moduły KRATTA są ustawione, należy wprowadzić układ odniesienia zastosowany w eksperymencie. Patrząc naprzeciw kierunku lotu wiązki protonowej: oś X kieruje się na prawo, oś Y jest ustawiona pionowo, a oś Z układa się równolegle do kierunku lotu wiązki. Cały układ jest symetryczny względem płaszczyzny YZ. Zgodnie z tym układem: dwa moduły (30, 31) ustawione pod kątem polarnym (*θ*) 15 stopni służą do kontroli, czy wiązka leci prosto wzdłuż osi Z, czy pod katem. Poza tymi dwoma detektorami kolumny trzech modułów są ustawione pod kątami *θ*: 37, 43, 49, 55 i 61. Kąty zostały wybrane na podstawie przewidywań teoretycznych, które wyznaczyły kąty najbardziej wrażliwe na efekty relatywistyczne. Na rysunku [1.4](#page-6-1) została podana także zastosowana numeracja modułów, która zaczyna sie od 0. Kąty są mierzone w płaszczyźnie XZ i naliczane od osi X. Rysunek [1.5](#page-7-1) to zdjęcie modułów w komorze próżniowej.

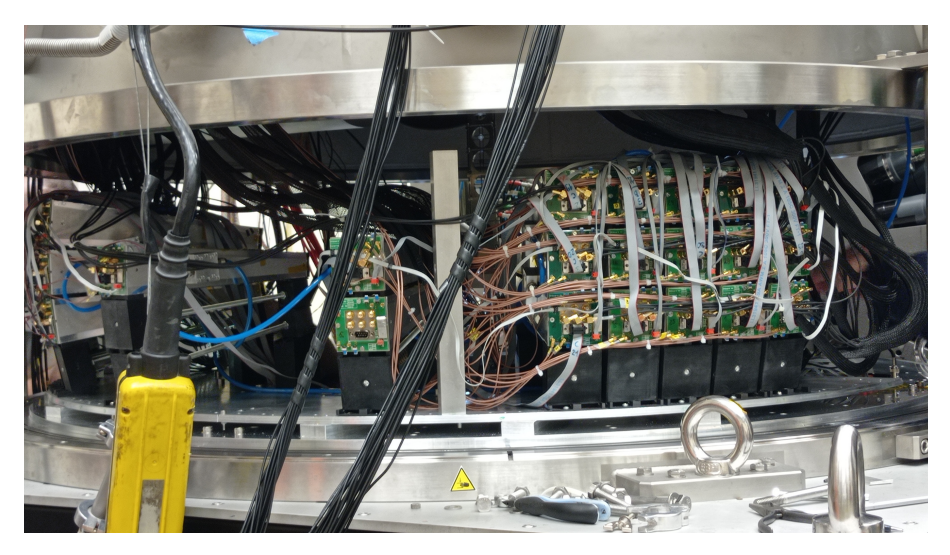

*Rysunek 1.5: Zdjęcie lewej strony komory próżniowej. Widoczne tylne ściany modułów KRATTA.*

<span id="page-7-1"></span>Wiazka protonowa jest wyprodukowana przez cyklotron. Wiązka ta może mieć energię w zakresie 70-230 MeV. W ramach projektu dane zostały zebrane z oddziaływań wiązki z dwoma tarczami[3](#page-7-2) . Do badania reakcji typu breakup zebrano cztery zbiory danych, mianowicie:

- 1.  $p + CD_2$  przy energii wiązki 200 MeV,
- 2.  $p + {}^{12}C$  przy energii wiązki 120 MeV,
- 3.  $p + CD_2$  przy energii wiązki 120 MeV,
- 4.  $p + {}^{13}C$  przy energii wiązki 75 MeV.

Pierwszy zestaw służył do poszukiwania zdarzeń koincydencji. Eksperyment bada oddziaływania pomiędzy deuterem a protonem, ale może się zdarzyć, że proton oddziała z atomem węgla. Takie oddziaływania stanowią tło przy zbieraniu danych. Zatem zestawy 2 oraz 4 służyły do kalibracji oraz do wyznaczania przekroju czynnego rozproszenia protonu na węglu. Grupa nie korzystała z trzeciego zbioru. Bez względu na materiał tarczy, jej rozmiar wynosi 9*×*5 mm<sup>2</sup> . Pozostała część wiązki, która zostaje po oddziaływaniu pierwotnej wiązki z tarczą, zostaje zaabsorbowana poza komorą próżniową przez blok betonowy.

## <span id="page-7-0"></span>**1.4 Schemat układu elektroniki**

Projekt miał na celu poszukanie przypadków koincydencji wśród danych. Koincydencja zwykle oznacza istnienie dwóch sygnałów w tym samym oknie czasowym. Koincydencja w układzie KRAT-TA jest zjawiskiem, w którym zostaje zaobserwowany sygnał po jednej stronie detektora na skutek oddziaływania nukleonu pochodzącego z reakcji breakup z modułem KRATTA w tym samym czasie, co sygnał z modułu po drugiej stronie układu pod dowolnym kątem. Aby znaleźć takie przypadki, eksperyment wykorzystuje *tryger*. W ramach eksperymentu istnieją dwie odmiany trygera, mianowicie tryger *singlowy* oraz *koincydencyjny*. Tryger singlowy służy jako 'pre-tryger' dla układu koincydencyjnego i nazywa się *Big OR*. Schemat trygera koincydencyjnego dla łącznej grupy modułów pod kątem 37*◦* został przedstawiony na rysunku [1.6.](#page-8-0) Na rysunku pełny schemat został narysowany tylko dla 37*◦*L oraz częściowo dla 37*◦*R. Tryger singlowy ukazany jest przy pierwszym *OR* dla lewej strony detektora. Schemat jest analogiczny dla innych kątów.

<span id="page-7-2"></span> ${}^{3}$ Inne tarcze, które zostały przebadane to CH<sub>2</sub> oraz Pb, jednak dane nie uległy analizie w ramach tego projektu.

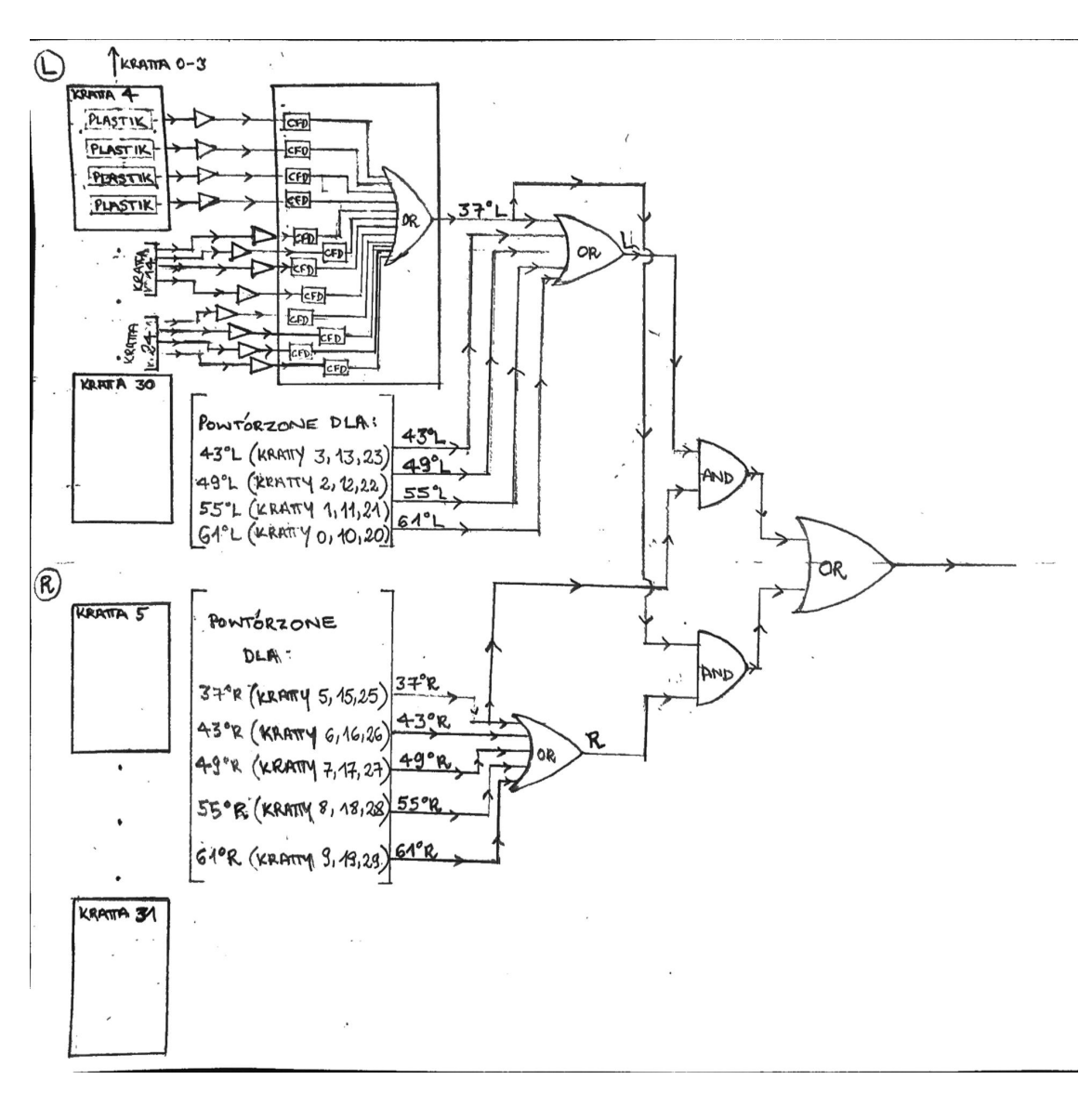

<span id="page-8-0"></span>*Rysunek 1.6: Schemat blokowy trygera koincydencyjnego dla modułów KRATTA pod kątem polarnym 37◦ .*

Sygnał z plastiku najpierw przechodzi przez tzw. *przedwzmacniacz* (ang. preamplifier), który jest oznaczony jako trójkąt. Urządzenie to służy do wzmacniania sygnału z plastiku, aby dalsze kroki w trygerze były możliwe. Następnie wzmocniony sygnał trafia do modułu Constant Fraction Discriminator (CFD). Każdy sygnał z każdego detektora KRATTA (4 sygnały z jednego detektora) trafia do tego samego modułu przez własny kanał. CFD służy do wyznaczenia czasu i działa w  $n$ astępujący sposób $4$ :

- 1. **Dzielenie sygnału na dwie części**: Jedna część zostaje z tą samą amplitudą, co sygnał wejściowy, ale zostaje ona odwrócona oraz opóźniona w czasie. Druga część będzie tłumiona - amplituda tej części będzie ułamkiem pełnej amplitudy sygnału wejściowego. Ten ułamek ma nazwę *constant fraction*.
- 2. **Superpozycja sygnałów**: sygnał odwrócony i opóźniony zostaje dodany do sygnału tłumionego. Miejsce, gdzie nowy sygnał przechodzi przez oś poziomą, koresponduje z konkretną chwilą czasu - ten czas uznajemy za chwilę trafienia cząstki w płaszczyznę przednią detektora.

<span id="page-8-1"></span><sup>4</sup>Sposób działania modułu CFD został opisany na podstawie pracy [\[4\]](#page-26-4).

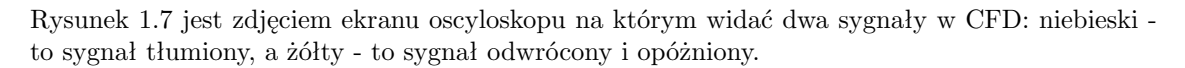

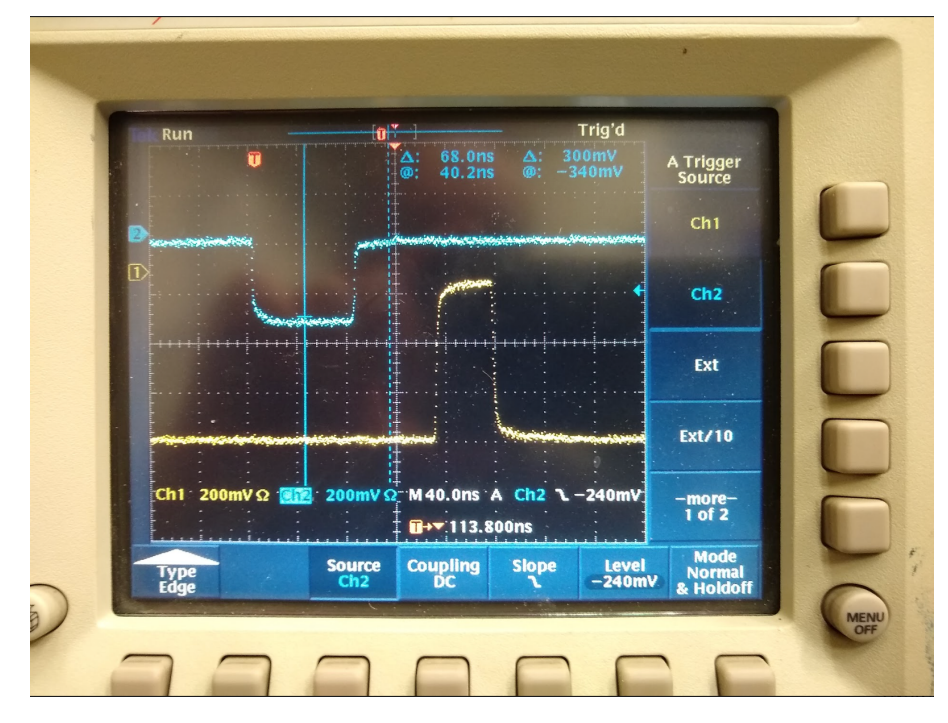

<span id="page-9-0"></span>*Rysunek 1.7: Sygnały z CFD: niebieski - to sygnał tłumiony, a żółty - to sygnał odwrócony i opóżniony.*

W ramach modułu CFD sygnały po przejściu przez sam proces CFD trafiają do bramki logicznej OR. Do jednej bramki wchodzi 12 sygnałów. Jeżeli którakolwiek z nich nie jest pusta, to sygnał wyjściowy będzie odpowiadał jedynce w algebrze Boole'a. Sygnały z każdej grupy modułów KRATTA, ustawionych pod tym samym kątem *θ* i przy danej stronie, są zbierane do własnej bramki logicznej. Tak jak już zostało wspomniane wyżej, ta bramka logiczna ma nazwę BIG OR (tryger singlowy). Sygnał wyjściowy jest oznaczony na rysunku jako 37*◦*L. Ten sygnał trafia do dwóch bramek logicznych jednocześnie, mianowicie do Bramki OR dla wszystkich kątów po jednej stronie detektora (37*◦*L, 43*◦*L, 49*◦*L, 55*◦* oraz 61*◦*L, i podobnie dla R) i do bramki AND, razem z sygnałem dla danego kąta po drugiej stronie detektora. Podobny układ jest dla sygnału z prawej strony układu. Aby wyjściowy sygnał z danej bramki AND wynosił 1, obydwa sygnały wejściowe muszą być niezerowe. Ostatnia bramka OR jest najważniejszym elementem całego schematu - ta bramka sprawdza, czy dany przypadek jest aktem koincydencji danej ściany modułów z detektorem pod kątem 37*◦* na przeciwnej ścianie. Sygnał wyjściowy z tej bramki przechodzi dalej do rekonstrukcji przypadku (tzw. *event builder* ).

# <span id="page-10-0"></span>**Rozdział 2**

# **Obliczenia i symulacje**

## <span id="page-10-1"></span>**2.1 Kalkulator kinematyki dwuciałowej NRV**

Przy pomocy kalkulatora kinematyki dwuciałowej NRV [\[5\]](#page-26-5) obliczono zależność energii kinetycznej pocisku i tarczy w układzie LAB od kąta rozproszenia fragmentów dla czterech badanych reakcji. Przedstawione one są na Rysunku [2.1.](#page-10-2) Energie pocisku i tarczy po odbiciu dla dwóch wybranych kątów 37*◦* i 43*◦* zawarte są w Tabeli [2.1.](#page-11-1)

<span id="page-10-2"></span>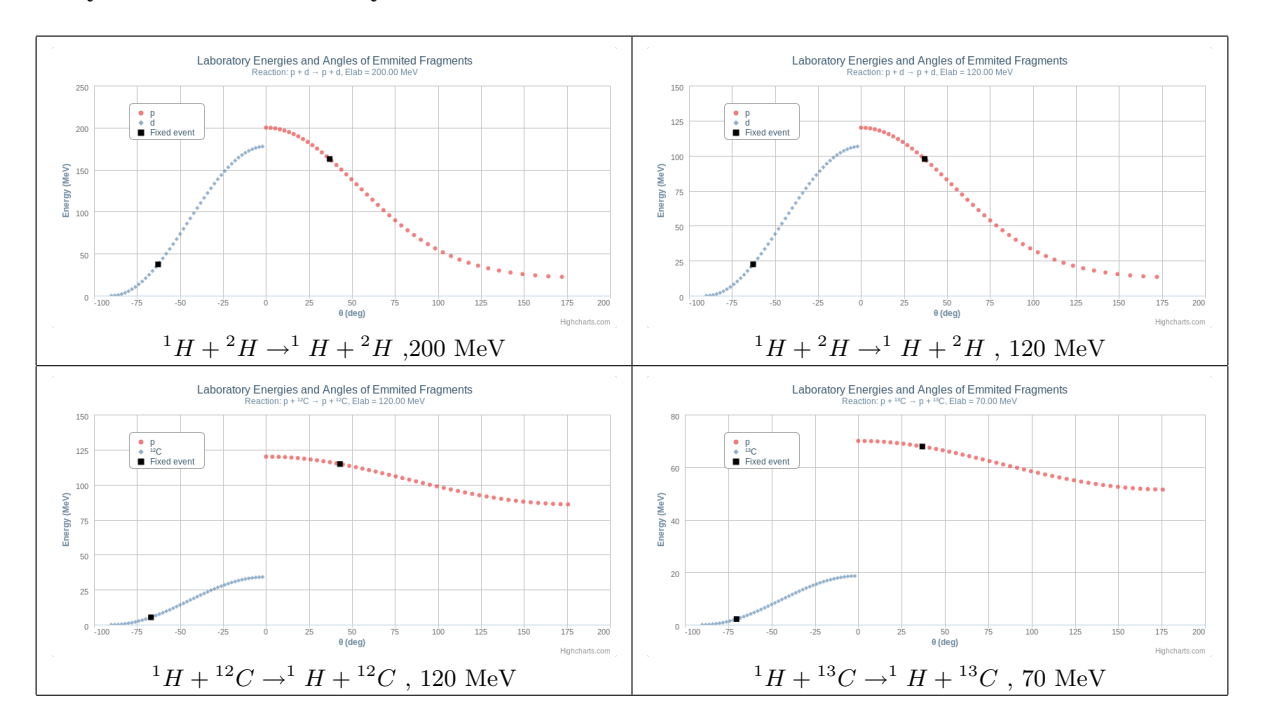

*Rysunek 2.1: Zależność energii kinetycznej pocisku i tarczy od kąta odbicia fragmentów dla czterech badanych reakcji (obie wielkości fizyczne w układzie Lab).*

|                                          | Kąt rozproszenia pocisku |                        |            |            |  |
|------------------------------------------|--------------------------|------------------------|------------|------------|--|
| Reakcja                                  | $37^\circ$               | $43^\circ$             |            |            |  |
|                                          | $E_{kin}$ pocisku[MeV]   | $E_{kin}$ tarczy [MeV] | $Ep$ [MeV] | $Et$ [MeV] |  |
| $1H + 2H$ , 200 MeV                      | 162,71                   | 37.29                  | 151,55     | 48,45      |  |
| $H + {}^{2}H, 120$ MeV                   | 97.63                    | 22,37                  | 90.93      | 29,07      |  |
| $H + {}^{12}C, 120$ MeV                  | 116,04                   | 3.96                   | 114,74     | 5,26       |  |
| $\sqrt[1]{H + {^{13}C, 70 \text{ MeV}}}$ | 67,86                    | 2,14                   | 67,16      | 2,84       |  |

<span id="page-11-1"></span>*Tabela 2.1: Energie pocisku i tarczy po rozproszeniu pod kątem 37◦ i 43◦ dla badanych reakcji*

## <span id="page-11-0"></span>**2.2 Symulacja z użyciem środowiska TRIM**

Pakiet SRIM/TRIM [\[6\]](#page-26-6) (Stopping and Range of Ions in Matter/Transport of Ions in Matter) jest zestawem programów obliczających stratę energii wiązki przechodzącej przez absorbent oraz zasięg jonów (w energiach pomiędzy 10 eV - 2 GeV/amu) w materiale. Jego część o nazwie TRIMjest symulatorem przechodzenia cząstek przez absorbent i opiera się na metodzie symulacji Monte Carlo, czyli aproksymacji zderzenia jonu wiązki (z losowym wyborem parametru zderzenia) w każdy następny napotkany jon w absorbencie. Do programu możemy wprowadzić absorbent złożony z maksymalnie ośmiu różnych bądź powtarzających się warstw materiałów. Jest on w stanie obliczyć zarówno ostateczny układ 3D jonów, jak i wszystkie kinetyczne zjawiska związane ze stratą energii jonu: uszkodzenie celu, rozpylanie, jonizacja i produkcja fononu. Programy są wykonane tak, że można je przerwać i wznowić w dowolnym momencie - wykresy są zapisywane i mogą być wyświetlone w każdym dowolnym momencie.

Pakiet ten wymaga komputera z dowolnym systemem operacyjnym Windows. Natomiast może współpracować z maszynami opartymi na systemach Unix poprzez emulator systemu Windows, na przykład Wine [\[7\]](#page-26-7). Instrukcję dotyczącą instalacji można znaleźć pod adresem podanym w literaturze [\[8\]](#page-26-8).

Pakiet TRIM został użyty do wykonania symulacji emisji protonu o energii kinetycznej 97.63 MeV oraz 162.71 MeV. Energie te zostały wyznaczone wcześniej w podrozdziale 2 (Rysunek [2.1](#page-10-2) oraz Tabela [2.1\)](#page-11-1) za pomocą programu NRV dla rozproszenia elastycznego p+d pod kątem 37*◦* dla energii protonu w LAB odpowiednio 120 MeV i 200 MeV. Zgodnie z eksperymentem oraz szkicem koncepcyjnym pojedynczego modułu KRATTA (Rysunek [1.3\)](#page-6-0) przed protonem ustawione zostały odpowiednio kolejne warstwy absorbenta oraz ich rzeczywiste grubości. Ustawienie zostało przedstawione na Rysunku [2.2.](#page-12-0) Symulację wykonano na wiązce liczącej 1000 jonów. Okno ustawień zostało przedstawione na Rysunku [2.2.](#page-12-0) Natomiast kolejne warstwy absorbenta wraz z ich grubościami oraz składem chemicznym zostały zawarte są w Tabeli [2.2.](#page-12-1)

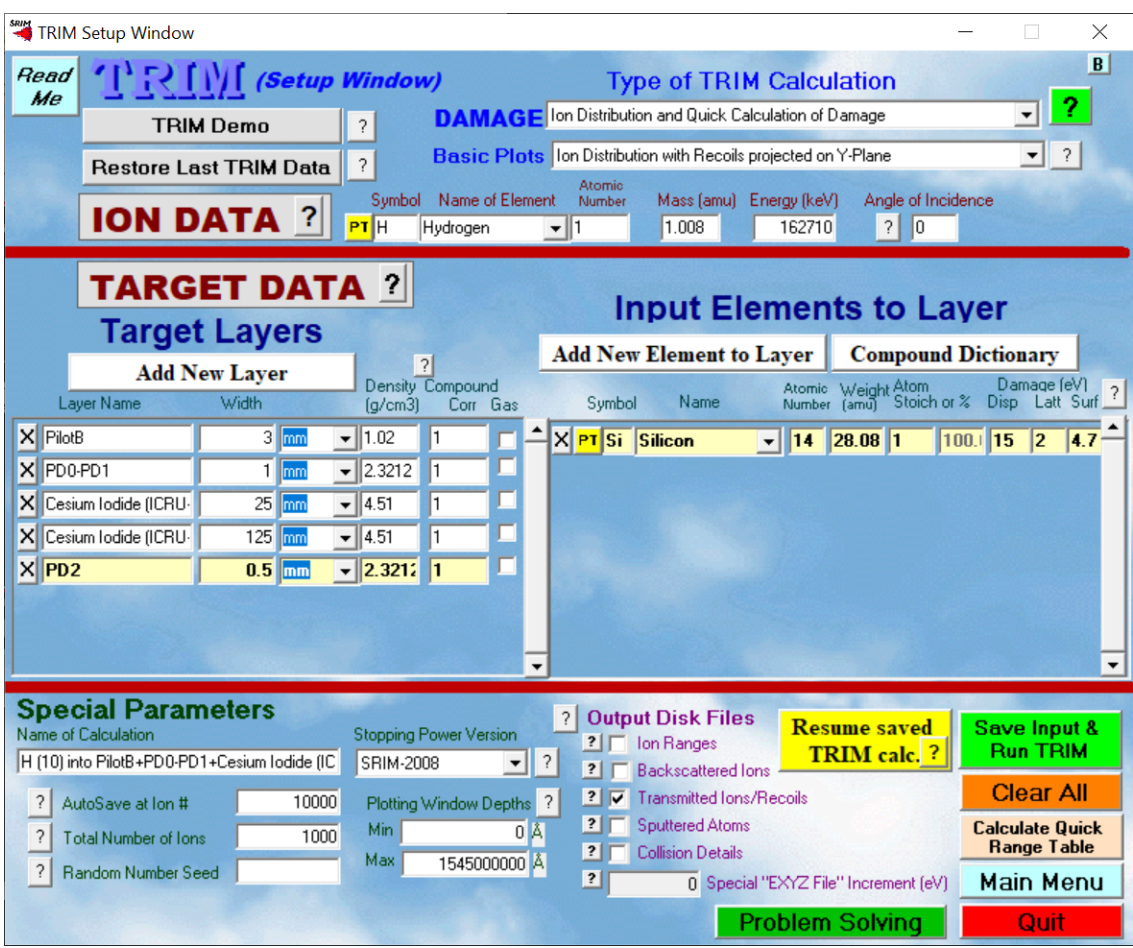

<span id="page-12-0"></span>*Rysunek 2.2: Ustawienia warstw absorbenta w środowisku TRIM zgodnie ze schematem detektora Kratta*

<span id="page-12-1"></span>*Tabela 2.2: Kolejne warstwy absorbenta wraz z ich grubościami oraz składem chemicznym*

| Warstwa | Nazwa                            | Grubość [mm] | Skład chemiczny |  |
|---------|----------------------------------|--------------|-----------------|--|
|         | Pilot <sub>B</sub>               |              | H:11, C:10      |  |
|         | PD <sub>0</sub> -PD <sub>1</sub> |              |                 |  |
|         | Cesium Iodide                    | 25           | Cs:1, I:1       |  |
|         | Cesium Iodide                    | 125          | Cs:1, I:1       |  |
|         | 2D2                              | O 5          |                 |  |

Na Rysunku [2.3](#page-13-3) zestawiono przekroje przez płaszczyznę łączącą oś wiązki z jedną z osi poprzecznych, na których śledzone były tory jonów. Wiązka o energii 97.63 MeV zatrzymała się na drugiej warstwie kryształu jodku cezu. Żaden jon nie przeszedł przez tę warstwę. Jednak należy zauważyć, iż część wiązki zatrzymała się jeszcze wcześniej - w pierwszej warstwie jodku cezu. Może być to jednym z czynników wpływających na zmniejszenie wydajności detektorów.

Jony wiązki o energii 162.71 MeV zatrzymały się na drugiej warstwie jodku cezu.

<span id="page-13-3"></span>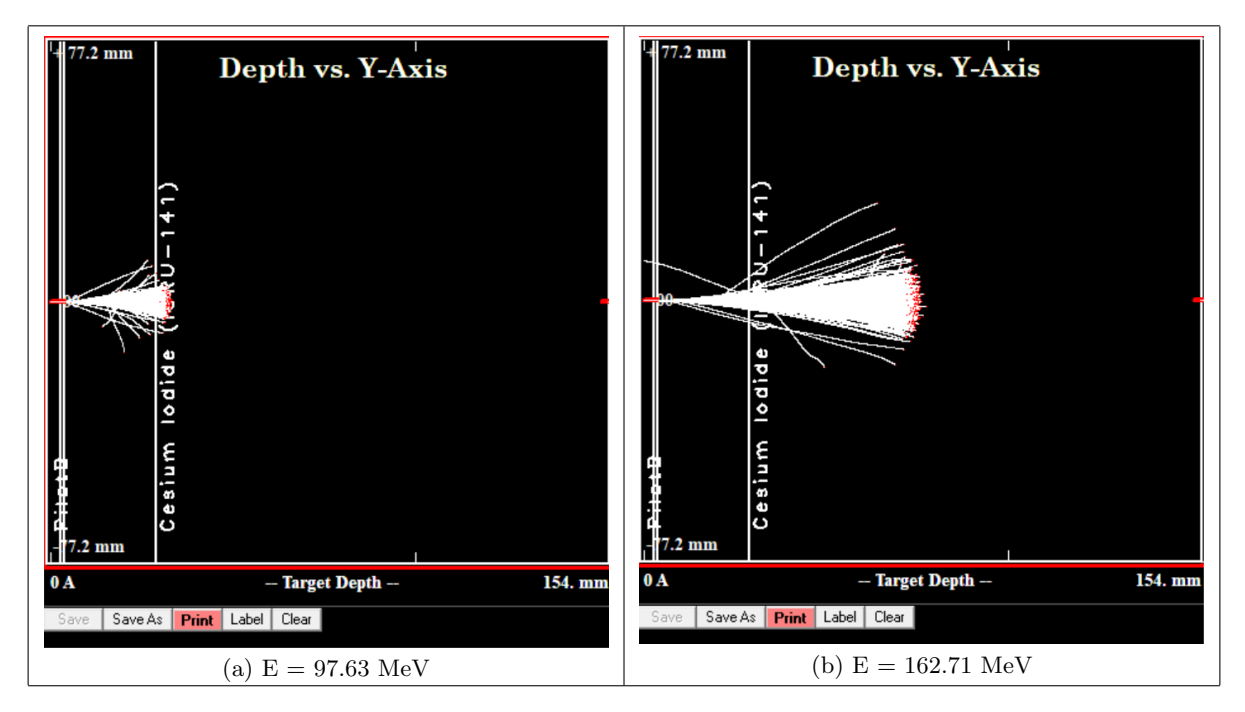

*Rysunek 2.3: Tory lotów protonów w pojedynczym module detektora Kratta wysymulowane za pomocą środowiska TRIM przy dwóch różnych energiach: 97.63 MeV (a) i 162.71 MeV (b).*

## <span id="page-13-0"></span>**2.3 Symulacji układu KRATTA w GEANT4[\[9\]](#page-26-0)**

#### <span id="page-13-1"></span>**2.3.1 Struktura kodu do symulacji układu KRATTA**

Konstrukcja kodu źródłowego oparta jest na języku C++. Zawiera kilka rodzajów plików, z których każdy odpowiada za konkretne działania. Pliki posiadają następujące typy rozszerzeń:

- 1. **.hh** C++ Header File jest rozszerzeniem stanowiącym zbiór informacji nagłówkowych, do których odwołuje się plik kodu źródłowego,
- 2. **.cc** zawiera kod źródłowy C++ w formacie zwykłego tekstu. Do uruchomienia skryptu, w pierwszej kolejności plik musi zostać skompilowany za pomocą kompilatora C++.
- 3. **.cfg** jest kategorią plików ustawień (konfiguracyjnych).

W kodzie źródłowym, powyższe rodzaje plików znajdują się w następujących katalogach głównych:

- **include** zawiera pliki z rozszerzeniem .hh,
- **src** zawiera pliki z rozszerzeniem .cc i . cfg,
- **data** zawiera pliki z danymi (np. wielkości fizyczne),
- **makro** zawiera zestaw komend, realizowanych podczas włączenia odpowiedniego pliku wykonywalnego.

#### <span id="page-13-2"></span>**2.3.2 Geometria układu**

Geometria układu detektorów KRATTA zadana jest w programie przy pomocy przestrzennych brył (rysunek 3.3). Geant4, podobnie jak inne tego typu programy, wymaga odpowiedniej kolejności wprowadzania poszczególnych wolumenów. Pierwszym z nich jest *świat* (ang. *world*). Poza jego granicami program nie zbiera żadnych informacji. Wewnątrz *świata* umieszcza się **geometrię układu** oraz **źródło**. Geometria odwzorowuje układ rzeczywisty, opisany w sekcji 1.3.

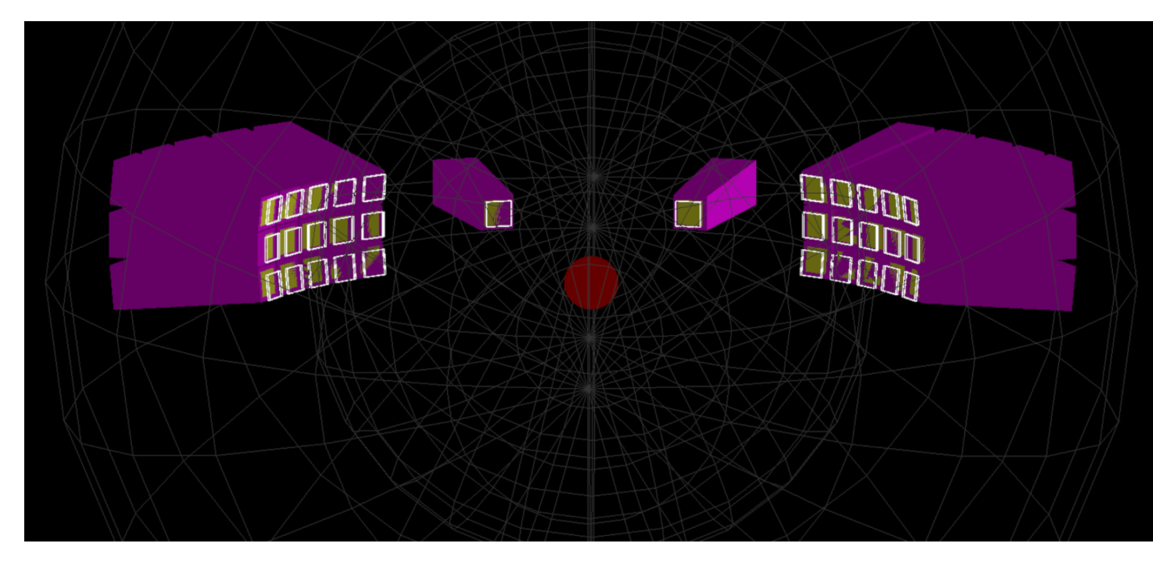

*Rysunek 2.4: Układ detektorów KRATTA. Widok geometrii w programie GEANT4. Czerwony punkt po środku przedstawia źródło cząstek.*

### <span id="page-14-0"></span>**2.3.3 Opis symulacji**

W celu symulacji zachodzących zjawisk w eksperymencie, wykorzystano pakiet Geant4 w wersji 10.6 (Patch-03). Bieżąca wersja programu wymagała zainstalowania odpowiednich wersji Coin3D stanowiącego bibliotekę plików 3D oraz CMake3.8, służącego do kontrolowania procesu kompilacji. Program Geant4 modeluje zjawisko przechodzenia cząstek przez materię za pomocą metody Monte Carlo, bazującej na rozkładzie prawdopodobieństwa zdarzeń elementarnych dla każdej cząstki. W tym przypadku, transponowano protony przechodzące przez tarczę CD2 (deuteryzowany polietylen) z energią kinetyczną 200 MeV. Do odtworzenia wyników wykorzystano środowisko ROOT w wersji 6. Do podstawowego pakietu Geant4, członkowie grupy KRATTA zaimplementowali i udostępnili kod modelujący dany układ badawczy, łącznie z procedurami digitalizacji sygnałów.

#### <span id="page-14-1"></span>**2.3.4 Uruchamianie symulacji**

W symulacji nadrzędną strukturą jest *Run*, który składa się z następujących po sobie zdarzeń zwanych *Eventami*. Eventy zachodzą przy odpowiednio zadanej w kodzie geometrii układu oraz procesach fizycznych. Procesy transportu cząstek pierwotnych i wtórnych odbywają się w krokach tzw. *Step*.

#### **Kompilacja kodu źródłowego**

W celu uruchomienia symulacji należy w pierwszej kolejności ustawić niezbędne zmienne środowiskowe. Należy wejść do katalogu, w którym znajduje się program **geant4.10.0.7.p03**, a następnie wykonać polecenia:

cd share/Geant4-10.7.3/geant4make . geant4make.sh

W tym momencie odpowiednie biblioteki zostają zaimportowane, a Geant4 jest gotowy do użycia. Kod źródłowy wymaga w następnej kolejności skompilowania. W tym celu, należy powrócić do folderu, gdzie znajduje się nasz przykład o nazwie exampleB4a:

cd ../geant4/examples/Kratta/exampleB4

```
Pozostaje zwrócić uwagę, czy w miejscu tym istnieje folder o nazwie build – jeśli nie, należy
takowy utworzyć, a następnie z jego poziomu rozpocząć kompilację za pomocą następujących ko-
mend:
```
cmake .. make

Po skompilowaniu, w celu uruchomienia programu Geant4 w oknie terminala wpisujemy:

#### ./exampleB4a

Teraz mamy dostęp do programu w osobnym oknie, w którym możemy zasymulować emisję cząstek.

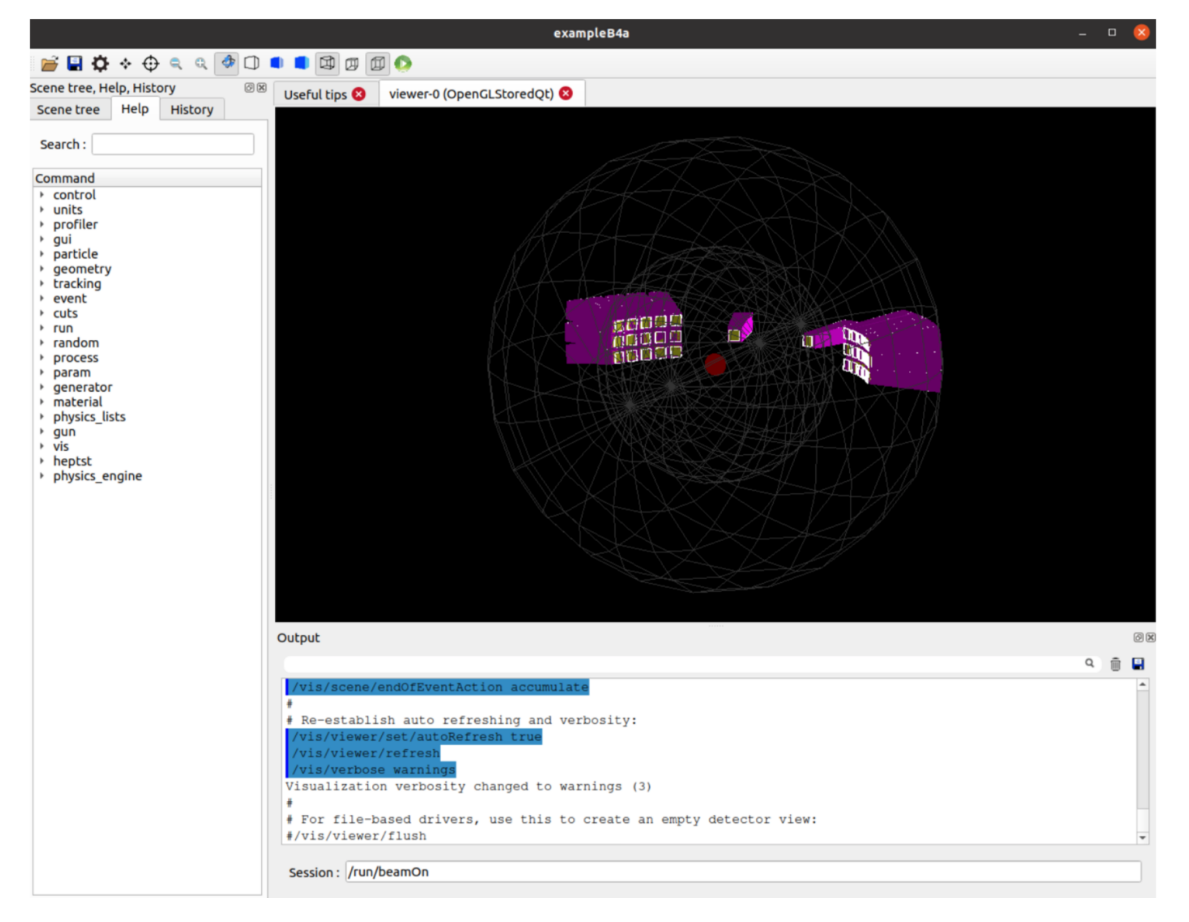

*Rysunek 2.5: Widok okna programu Geant4. Po jego uruchomieniu możliwe są interaktywne działania takie jak obracanie świata i geometrii pod różnymi kątami, czy symulacja emisji cząstek.*

#### **Interaktywna symulacja**

Do uruchomienia interaktywnej symulacji emisji cząstek w oknie programu Geant4, należy użyć polecenia:

#### /run/beamOn <liczba cząstek>

Komenda uruchamia ParticleGun. Zawartość pliku B4aPrimaryGenerator.cc, znajdującego się

w katalogu source, zawiera linijki odpowiadające za ustawienia kąta emisji cząstek:

```
particleGun1->SetParticlePosition(PPTV);
```
i energii cząstek:

```
particleGun1->SetParticleEnergy(bt*GeV);
```
W wizualizacji, poszczególne kolory linii odpowiadają różnym typom cząstek. Kolorem niebieskim oznaczone są protony, zielonym neutrony, a czerwonym - elektrony delta (o energii zdolnej do jonizacji dalszych atomów ośrodka).

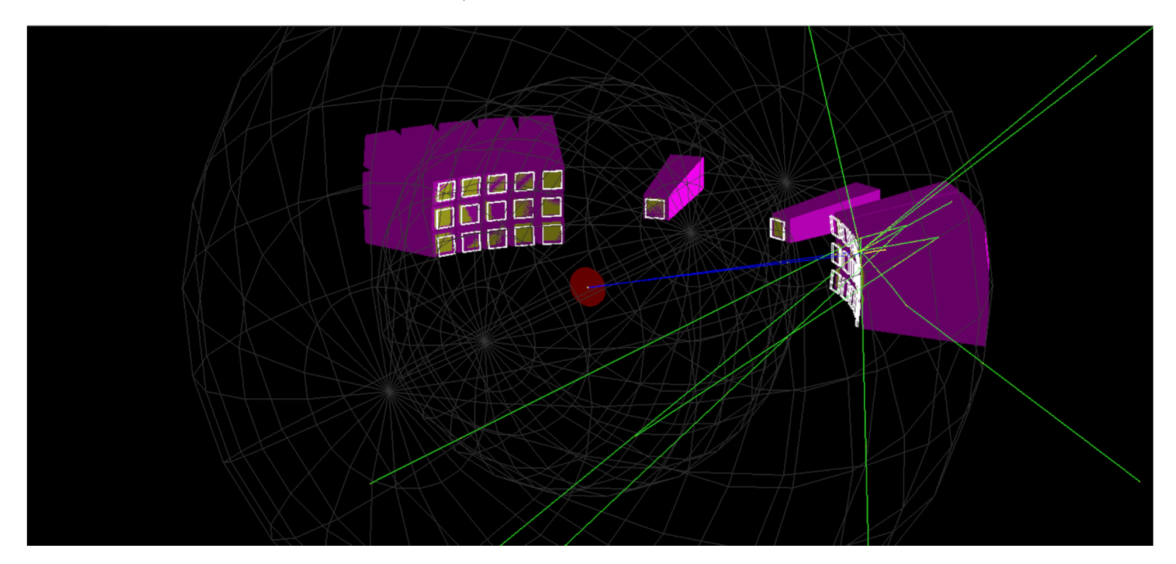

*Rysunek 2.6: Wizualizacja układu detektorów KRATTA na początkowym etapie symulacji przy zadanej liczbie cząstek 10 000 i energii 200 MeV.*

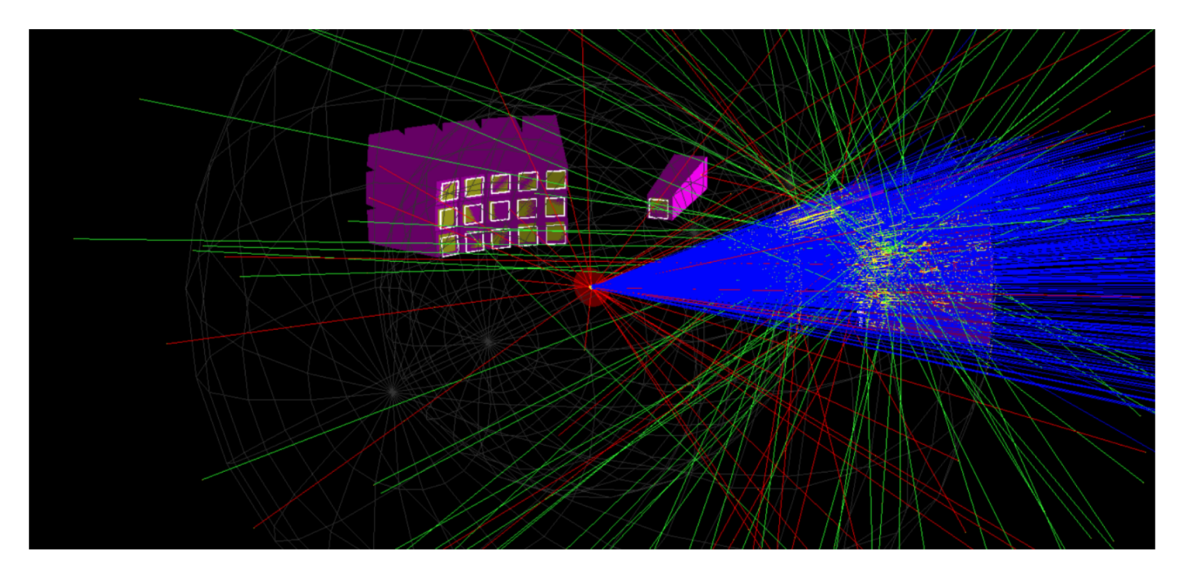

*Rysunek 2.7: Wizualizacja układu detektorów KRATTA na pośrednim etapie symulacji przy zadanej liczbie cząstek 10 000 i energii 200 MeV.*

Następnie, wyniki symulacji zapisane zostają w pliku o nazwie:

#### steppingAction.root

#### **Pliki wyjściowe**

Za pomocą środowiska ROOT 6 możemy obejrzeć otrzymane wyniki w postaci histogramów. Aby to zrobić, w wierszu poleceń wpisujemy komendę:

#### TBrowser t lub new TBrowser

W tym momencie otrzymujemy dostęp do danych zapisanych w postaci głównego wątku symulacji o nazwie "T1". T1 jest drzewem TTree przechowującym poszczególne wątki symulacji w postaci histogramów.

Pliki wyściowe pod nazwą *Ourtheta* i *Ourphi* przedstawiają wartości generowane przez ParticleGun. Wartości w pliku *theta* generowane są tylko w przypadku trafienia w pierwszą aktywną warstwę detektora. Plik wyjściowy *kr nb* przedstawia numery poszczególnych detektorów KRAT-TA. Jeśli wartości są większe od 0, oznacza to, że dany detektor zadziałał.

W celu wyznaczenia akceptancji, przy wykorzystaniu otrzymanych danych, należy wykreślić zależność *Ourtheta* od *Ourphi* oraz postawić warunek, że *kr nb >0*. W tym celu w oknie terminala wpisujemy:

T1->Draw("Ourphi:Ourtheta", "kr nb *>*0", "colz")

Teraz otrzymany histogram możemy "przekazać" do innego i ustawić odpowiednie binowanie:

T1->Draw("Ourphi:Ourtheta>>h(50,30,65,50,-15,15) "kr nb>0", "colz")

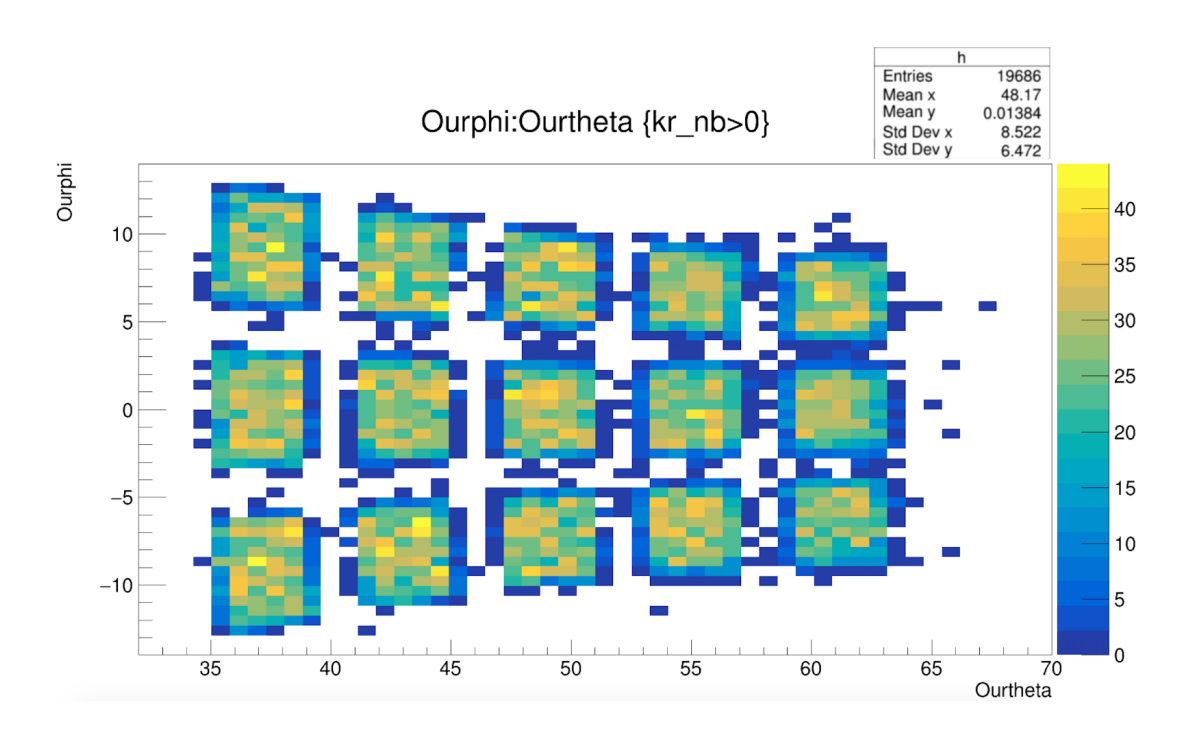

*Rysunek 2.8: Wygenerowany histogram dla zależności Ourphi od Ourtheta z warunkiem kr nb >0. Dla poprawy statystyki, ilość pierwotnie generowanych cząstek zwiększono do 100 000.*

Następnie tworzymy drugi histogram bez warunku kr\_nb >0:

T1->Draw("Ourphi:Ourtheta>>h1(50,30,65,50,-15,15)" "", "colz")

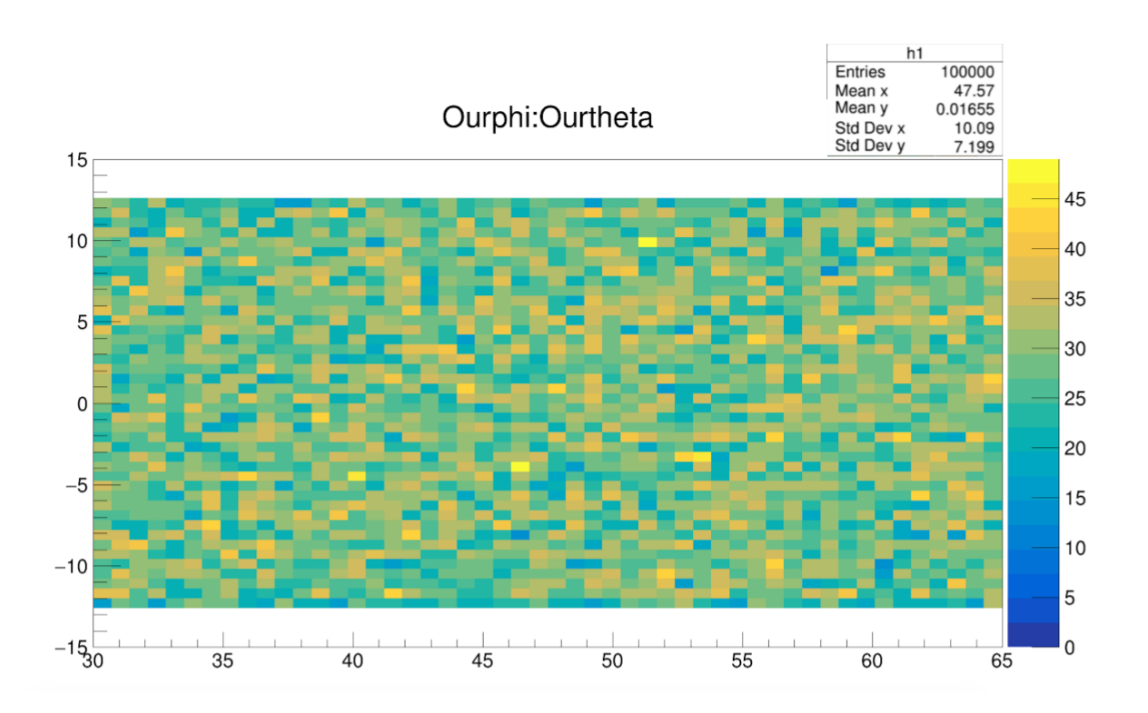

*Rysunek 2.9: Wygenerowany histogram dla zależności Ourphi od Ourtheta bez warunku kr nb >0. Ilość generowanych cząstek: 100 000.*

Dla wyznaczenia mapy wydajności, należy teraz podzielić histogram pierwszy przez drugi. Otrzymujemy mapę danych, gdzie wartości 0 są tam gdzie nie ma akceptancji, a wartości *>* 0 tam gdzie akceptancja jest. Za pomocą komedy Divide, tworzymy histogram h3 będący stosunkiem h do h1:

```
T1->Draw("Ourphi:Ourtheta>>h3(50,30,65,50,-15,15)" "", "colz")
h3->Divide(h,h1)
h3->Draw("colz")
```
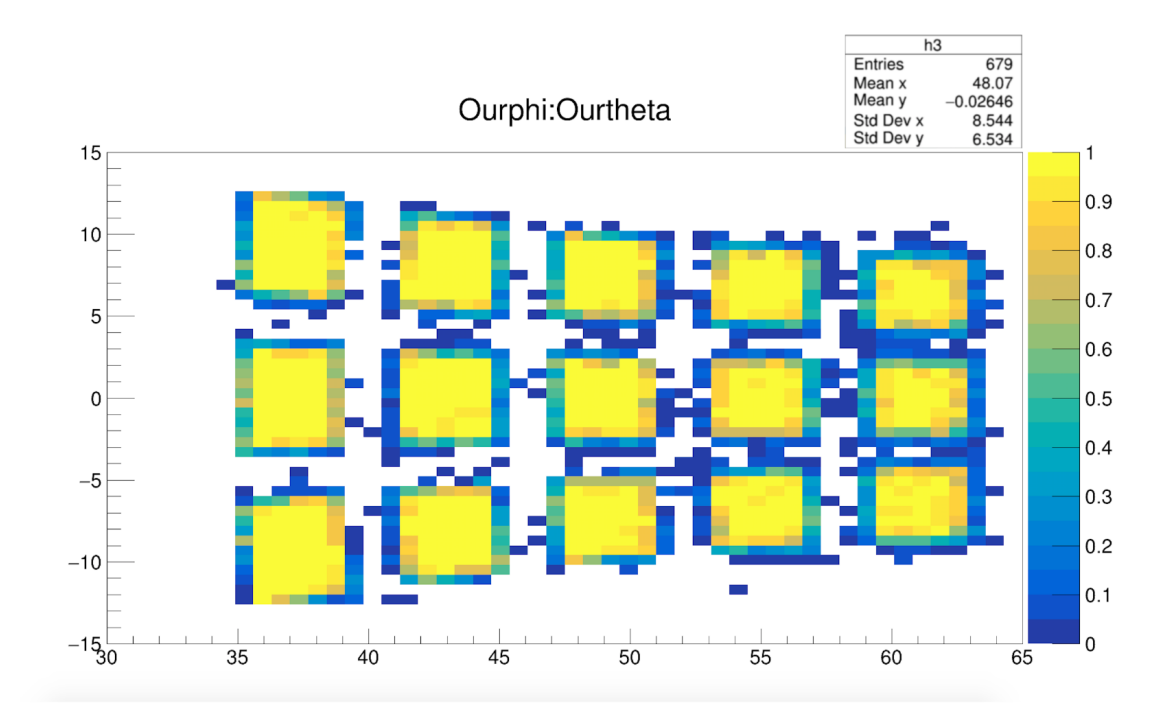

*Rysunek 2.10: Wygenerowany histogram dla wydajności detektorów. Ilość pierwotnie generowanych cząstek: 100 000.*

Z otrzymanych histogramów możemy wnioskować, że wydajność w środkowej części detektorów jest bardzo dobra, natomiast widoczne efekty brzegowe są wąskie.

# <span id="page-20-0"></span>**Rozdział 3**

# **Analiza danych z detektorów KRATTA**

Po wstępnym przeglądzie danych do dalszej analizy wybrano zestaw 1 z listy w rozdziale 1.3, ponieważ były to docelowe dane eksperymentu, ale dodatkowo zestaw ten posiadał największą liczbę zdarzeń oraz najmniejszą liczbę "pustych" detektorów, tzn. detektorów wykrywających bardzo małą liczbę zdarzeń, co wskazuje na ich niepoprawne działanie.

## <span id="page-20-1"></span>**3.1 Przegląd sygnałów energetycznych wszystkich detektorów**

Najpierw przeprowadzono przegląd sygnałów energetycznych z fotodiod we wszystkich modułach KRATTA dla wybranego zestawu danych w celu sprawdzenia poprawnego działania detektorów. Wyniki przedstawione są w Tabeli [3.1.](#page-21-0) Podane są one w formie kanałów nie przeliczonych na jednostki energii, ponieważ nie została dostarczona kalibracja energetyczna detektorów.

Jak można zauważyć, fotodioda 0 w modułach 19 i 26 oraz fotodioda 2 w module 15 nie działają poprawnie, ponieważ liczba zliczeń jest równa lub bliska zeru. Jest to niepokojące, ponieważ celem projektu jest określenie istnienia koincydencji pomiędzy detektorami, które ustawione są pod kątem 37 stopni (Rysunek [1.4\)](#page-6-1). Można jednak wybrać pary modułów, które działają poprawnie - 4 i 5 oraz 24 i 25. W ciągu dalszej analizy skupimy się na tych czterech modułach.

#### <span id="page-20-2"></span>**3.1.1 Analiza danych z modułów 24, 25**

Dla wybranych modułów została przeprowadzona dokładna analiza widm czasowych oraz energetycznych, której wynikiem są cztery wykresy dla każdego modułu przedstawiające następujące zależności (Rysunek [3.1](#page-22-0) oraz [3.2\)](#page-22-1):

- 1. korelacja widm czasowych plastików oraz fotodiody 0 danego modułu
- 2. korelacja widm czasowych fotodiody 1 oraz fotodiody 2 danego modułu
- 3. korelacja widm energetycznych fotodiody 0 oraz fotodiody 1 danego modułu
- 4. korelacja widm energetycznych fotodiody 1 oraz fotodiody 2 danego modułu

|                 |                | Fotodioda 0               |                    |              | Fotodioda 1 |            |                | Fotodioda 2 |            |
|-----------------|----------------|---------------------------|--------------------|--------------|-------------|------------|----------------|-------------|------------|
| Nr. det         | Liczba zliczeń | Średni kanał energetyczny | <b>RMS</b>         | Lz           | Śke         | <b>RMS</b> | Lz             | Śke         | <b>RMS</b> |
| $\overline{0}$  | 154090         | 370.8                     | 312.7              | 203220       | 847.2       | 577.3      | 30601          | 483.2       | 435.0      |
| $\mathbf{1}$    | 193982         | 199.9                     | 223.2              | 294100       | 795.4       | 626.4      | 59822          | 472.8       | 371.0      |
| $\overline{2}$  | 215259         | 185.5                     | 204.0              | $1.62E + 06$ | 226.3       | 315.6      | 95019          | 411.6       | 396.4      |
| 3               | 185633         | 151.1                     | 201.2              | 298313       | 845.1       | 707.3      | 156526         | 536.7       | 542.9      |
| 4               | 515762         | 145.7                     | 191.8              | 608869       | 707.0       | 426.1      | 136885         | 709.3       | 422.7      |
| $\overline{5}$  | 384840         | 160.9                     | 216.8              | 556446       | 729.7       | 559.1      | $1.18E + 06$   | 782.1       | 552.6      |
| 6               | 261657         | 71.7                      | 95.4               | 384381       | 963.2       | 844.0      | 185191         | 562.1       | 564.9      |
| $\overline{7}$  | 243249         | 187.1                     | 195.4              | 370047       | 931.9       | 666.3      | 120546         | 343.6       | 332.3      |
| 8               | 142047         | 220.2                     | 256.9              | 197589       | 778.5       | 637.8      | 39297          | 336.8       | 340.7      |
| 9               | 156980         | 314.7                     | 306.4              | 179814       | 753.2       | 516.0      | 23731          | 325.8       | 319.0      |
| 10              | 250832         | 340.3                     | 276.9              | 221236       | 825.3       | 442.8      | 80565          | 644.3       | 443.0      |
| 11              | 137185         | 178.8                     | 213.8              | 202704       | 811.7       | 581.1      | 99529          | 597.9       | 496.1      |
| 12              | 233929         | 172.3                     | 190.8              | 356336       | 755.2       | 613.7      | 82903          | 353.3       | 355.2      |
| 13              | 190830         | 142.0                     | 189.1              | 310434       | 760.0       | 647.8      | 149004         | 425.8       | 430.6      |
| 14              | 538163         | 147.2                     | 198.8              | 626424       | 789.2       | 448.6      | 653015         | 705.8       | 436.3      |
| 15              | 436289         | 149.1                     | 200.0              | 832373       | 948.4       | 550.8      | $\overline{0}$ | 0.0         | 0.0        |
| $\overline{16}$ | 231892         | 151.8                     | $\overline{201.3}$ | 370675       | 875.6       | 724.0      | 174863         | 494.9       | 469.5      |
| 17              | 267360         | 191.8                     | 204.1              | 374542       | 946.6       | 670.2      | 110899         | 420.2       | 409.1      |
| $\overline{18}$ | 159899         | 190.4                     | 227.8              | 221409       | 664.8       | 547.9      | 46513          | 340.3       | 315.2      |
| 19              | $\overline{0}$ | 0.0                       | 0.0                | 235844       | 692.6       | 425.4      | 25280          | 362.7       | 353.9      |
| $\overline{20}$ | 48058          | 159.4                     | 269.9              | 75558        | 439.9       | 552.1      | 29920          | 330.8       | 458.0      |
| 21              | 215929         | 188.9                     | 211.3              | 232064       | 712.1       | 485.4      | 114890         | 590.8       | 424.3      |
| $\overline{22}$ | 227009         | 166.2                     | $\overline{200.3}$ | 336712       | 850.2       | 690.3      | 152179         | 242.6       | 352.1      |
| $\overline{23}$ | 173921         | 174.5                     | 221.2              | 376816       | 519.9       | 527.7      | 162064         | 460.1       | 444.4      |
| 24              | 408570         | 150.8                     | 208.4              | 493465       | 759.5       | 506.7      | 504689         | 572.2       | 437.3      |
| 25              | 466930         | 77.0                      | 111.1              | 574638       | 814.0       | 541.1      | 422562         | 604.8       | 421.7      |
| 26              | 26             | 324.5                     | 458.7              | 339535       | 802.0       | 692.1      | 154132         | 481.0       | 478.9      |
| $\overline{27}$ | 293321         | 76.1                      | 88.8               | 393826       | 1016.0      | 837.2      | 110458         | 538.1       | 540.8      |
| $\overline{28}$ | 147698         | 216.2                     | 235.3              | 227770       | 715.3       | 564.4      | 62704          | 336.1       | 366.7      |
| 29              | 168624         | 410.7                     | 289.5              | 218782       | 883.1       | 583.8      | 24338          | 375.2       | 381.6      |
| $\overline{30}$ | 58934          | 153.3                     | 303.8              | 456662       | 303.4       | 418.2      | 731847         | 314.7       | 571.6      |
| $\overline{31}$ | 64458          | 139.3                     | 275.0              | 414765       | 377.7       | 481.8      | 711251         | 303.0       | 535.9      |

<span id="page-21-0"></span>*Tabela 3.1: Surowe wyniki z trzech fotodiod ze wszystkich 32 modułów KRATTA*

<span id="page-22-0"></span>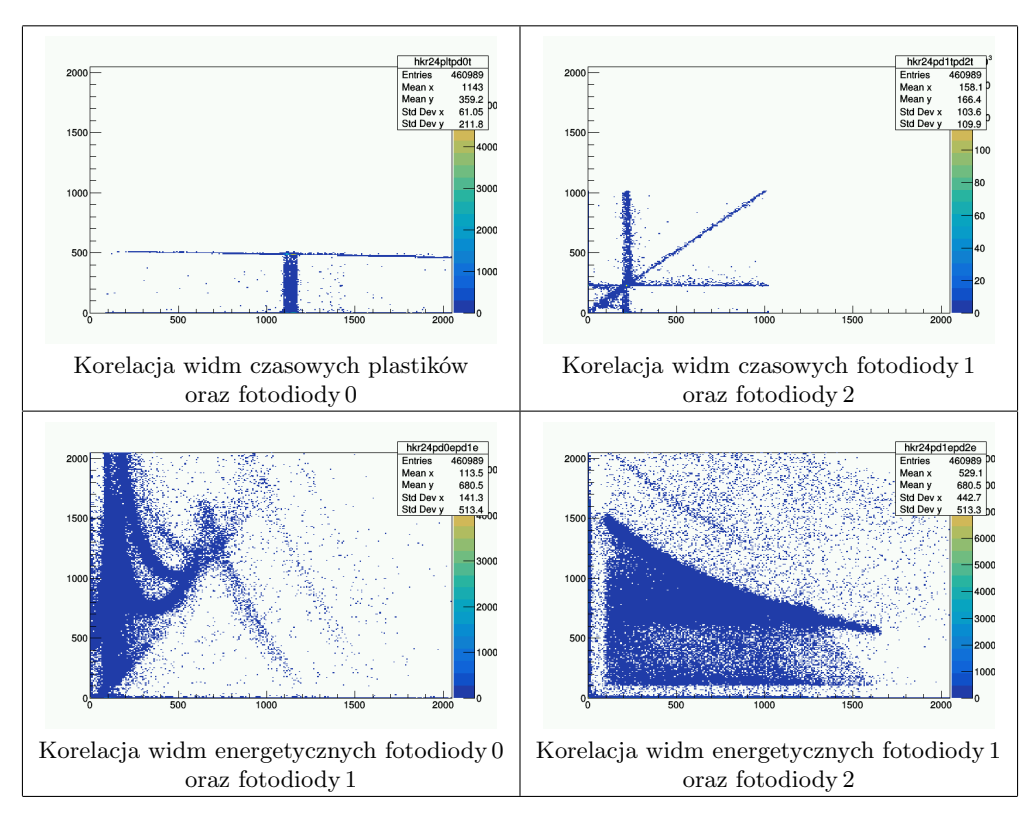

*Rysunek 3.1: Korelacje widm czasowych i energetycznych dla modułu KRATTA nr 24*

<span id="page-22-1"></span>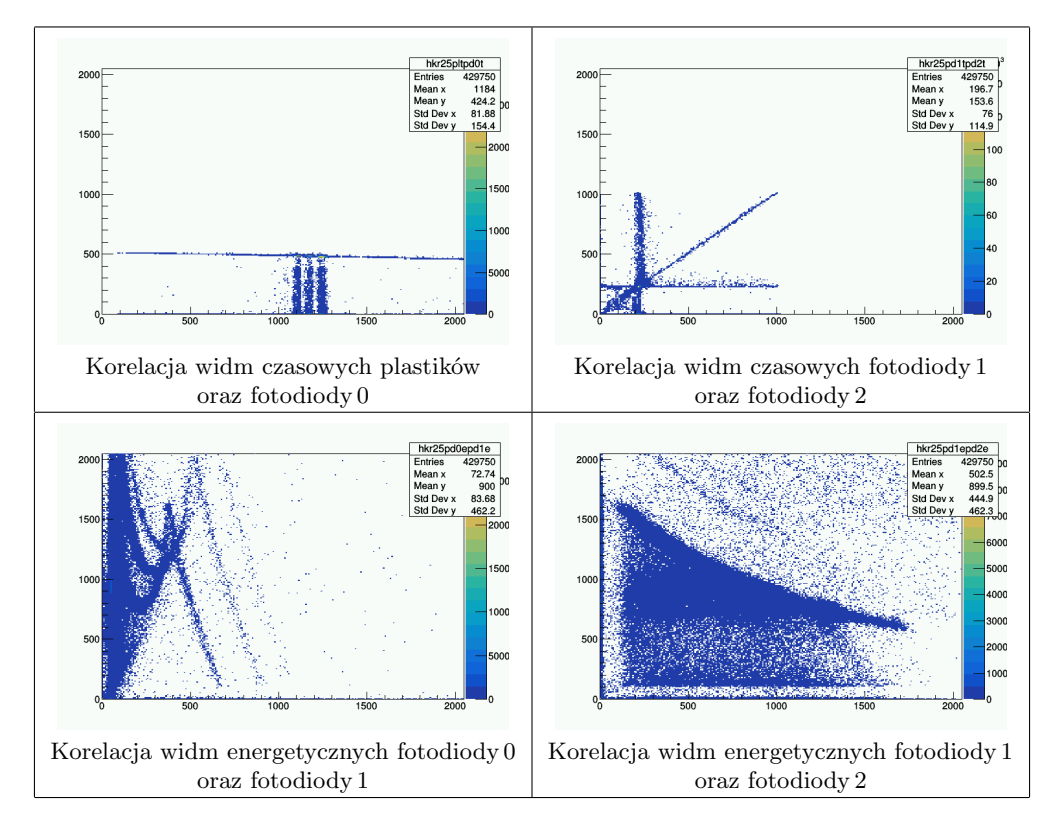

*Rysunek 3.2: Korelacje widm czasowych i energetycznych dla modułu KRATTA nr 25*

## <span id="page-23-0"></span>**3.2 Koincydencje pomiędzy wybranymi modułami**

<span id="page-23-1"></span>W celu znalezienia koincydencji pomiędzy parami modułów przeprowadzono "cięcia" (tzn. ograniczono dane do zakresów kanałów czasowych lub energetycznych) w zakresach przedstawionych w Tabeli [3.2.](#page-23-1) Pozwoliły one na ograniczenia danych do zdarzeń zsynchronizowanych czasowo oraz usunięcia "szumów".

| Element detektora KRATTA | Akceptowany zakres kanałów |
|--------------------------|----------------------------|
| Plastiki                 | 1000-1400                  |
| Fotodioda 0              | 450-550                    |
| Fotodioda 1              | 150-300                    |

*Tabela 3.2: "Cięcia" na widmach czasowych dla modułów nr 24 i 25*

Wykresy widm czasowych i energetycznych otrzymanych po nałożeniu cięć przedstawione są na Rysunku [3.3](#page-23-2) oraz [3.4.](#page-24-0)

<span id="page-23-2"></span>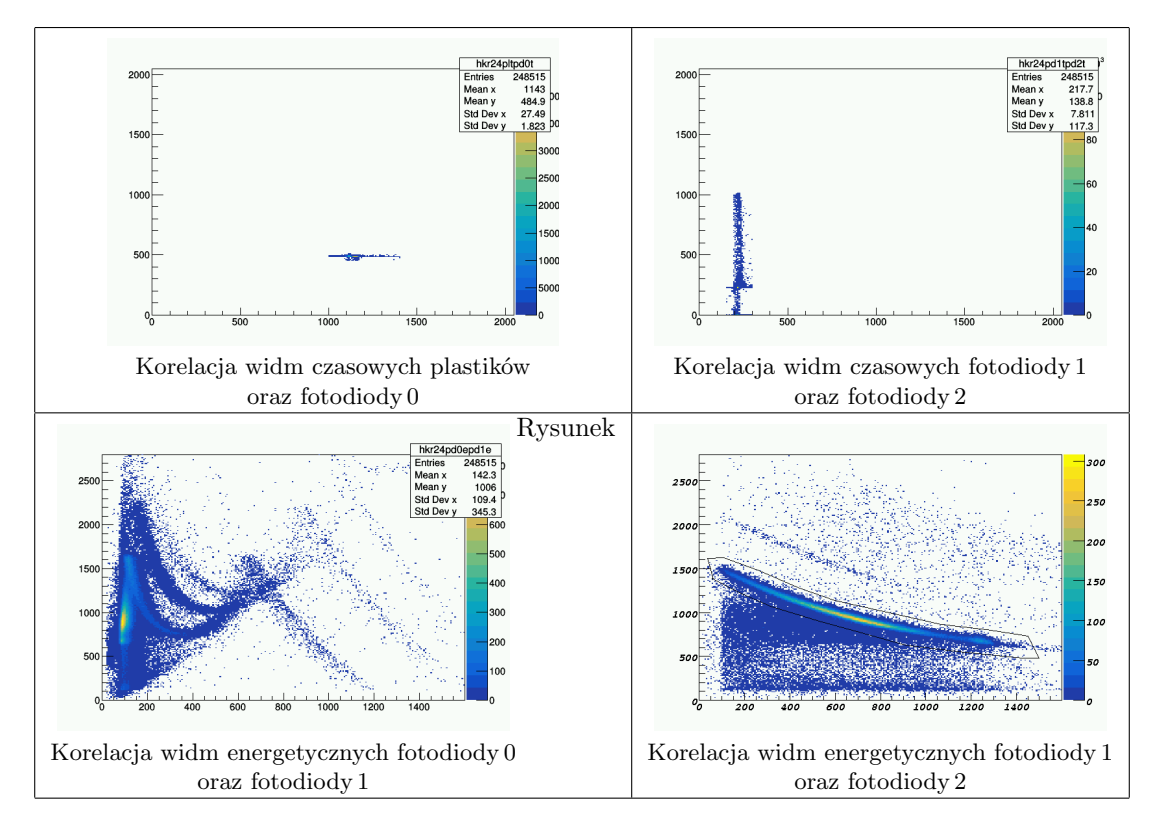

*Rysunek 3.3: Korelacje widm czasowych i energetycznych dla modułu KRATTA nr 24, po nałożeniu cięć. W prawym dolnym panelu zaznaczono kontur opisany w tekście.*

<span id="page-24-0"></span>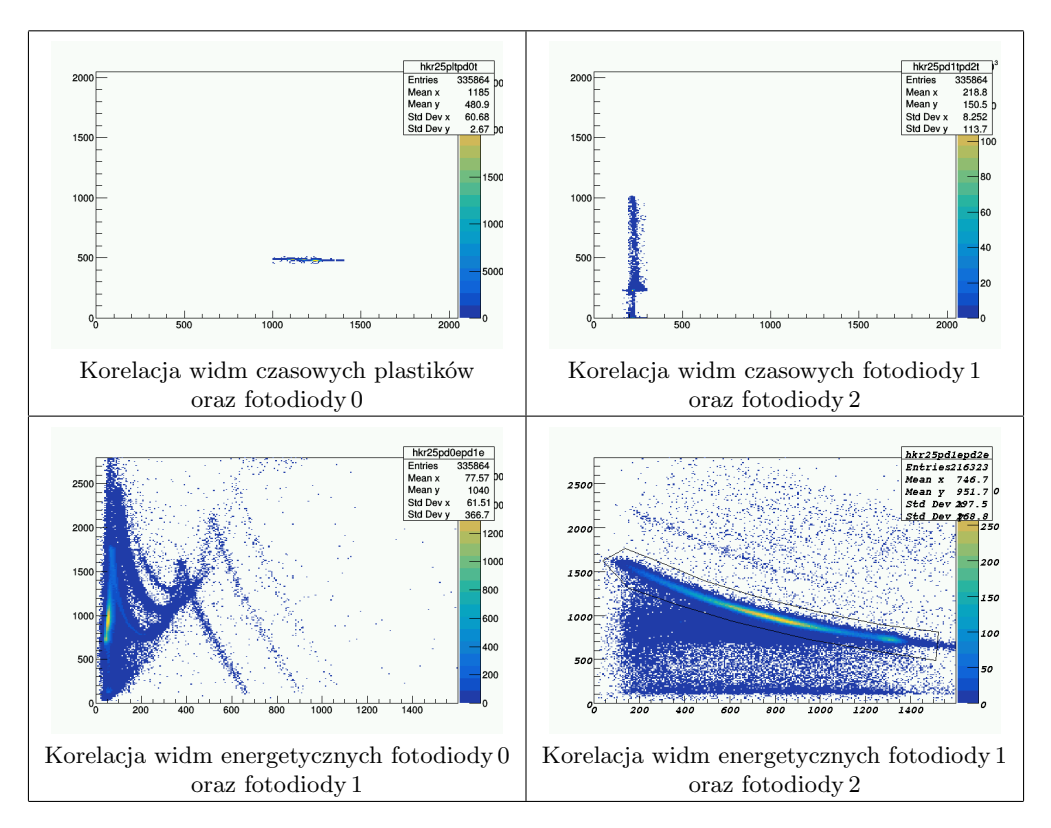

*Rysunek 3.4: Korelacje widm czasowych i energetycznych dla modułu KRATTA nr 25, po przeprowadzeniu cięć. W prawym dolnym panelu zaznaczono kontur opisany w tekście.*

Na wykresy korelacji energetycznych fotodiody 1 oraz fotodiody 2 naniesiono cięcia energetyczne, by ograniczyć dane do protonów rozproszonych w tarczy, tracących energię w kolejnych modułach danego detektora KRATTA. Po przeprowadzeniu cięć energetycznych wykonano analizę danych w celu odseparowania koincydencji. Wybrano zdarzenia, które zostały zarejestrowane w obu badanych detektorach, były zsynchronizowane czasowo oraz posiadały energię w odpowiednim zakresie. Z łącznie 60 plików danych ("runów"), zajmujących ponad 20 GB pamięci, zawierających miliony zdarzeń, otrzymano ostatecznie 18 koincydencji pomiędzy modułami 24-25.

# <span id="page-25-0"></span>**Podsumowanie**

Grupa studencka dwukrotnie uczestniczyła w stacjonarnych badaniach przy eksperymencie pd*→*ppn przy energiach wiązki 200 MeV w IFJ PAN, w Krakowie. Umożliwiło to zapoznanie się z aparaturą pomiarową oraz przebiegiem eksperymentu od strony technicznej. Na tej podstawie został sporządzony schemat blokowy trygera koincydencyjnego.

Następnie grupa zajęła się analizą detektorów KRATTA oraz znalezieniem koincydencji pomiędzy parą modułów pod kątem 37 stopni. Wykonano przegląd sygnałów czasowych i energetycznych we wszystkich komponentach detekcyjnych w układzie KRATTA. Następnie przeprowadzono analizy na wybranych modułach, w wyniku czego znaleziono 18 koincydencji pomiędzy detektorami.

Dodatkowo przeprowadzono symulacje w celu sprawdzenia zgodności teorii z eksperymentem. Wyznaczono energie dla rozproszenia elastycznego pod kątem 37*◦* oraz 43*◦* . W tym celu użyto kalkulatora kinematyki dwuciałowej NRV, co umożliwiło obliczenie zależności energii kinetycznej pocisku i tarczy w układzie LAB od kąta rozproszenia fragmentów dla czterech badanych reakcji. Wyznaczone parametry kinematyczne posłużyły do dalszych obliczeń i symulacji. Za pomocą środowiska TRIM przeprowadzono symulację przechodzenia przez układ absorbentów typu modułu KRATTA protonów wiązki o energii 120 i 200 MeV, rozproszonych pod kątem 37*◦* . Zgodziły się one z wynikami eksperymentalnymi. Następnie dzięki kodom udostępnionym przez członków grupy badawczej z Krakowa, możliwe było przeprowadznie symulacji eksperymentu KRATTA, z dokładnym odwzorowaniem geometrii całego układu. W tym celu użyty został program Geant4, bazujący na metodzie Monte Carlo. W wyniku przeprowadzonych symulacji otrzymano graficzne odwzrowanie akceptancji i wydajności detektorów KRATTA. Z otrzymanych histogramów można wnioskować, że w ramach akceptancji wydajność jest niemal pełna, zachodzi jednak jej niewielka utrata na wąskich brzegach w każdym z modułów.

# **Literatura**

- <span id="page-26-1"></span>[1] R.L. Workman et al., Particle Data Group. *Review of Particle Physics*. to be published (2022).
- <span id="page-26-2"></span>[2] P. Szewerniak. "Symulacje odpowiedzi detektorów wyzwalających w eksperymencie Kratta". In: (2020). Praca inżynierska.
- <span id="page-26-3"></span>[3] J. Łukasik et al. "KRATTA, a versatile triple telescope array for charged reaction products". In: *Nuclear Instruments and Methods in Physics Research Section A: Accelerators, Spectrometers, Detectors and Associated Equipment* 709 (May 2013), pp. 120–128. doi: [10.1016/j.](https://doi.org/10.1016/j.nima.2013.01.029) [nima.2013.01.029](https://doi.org/10.1016/j.nima.2013.01.029). url: <https://doi.org/10.1016%5C%2Fj.nima.2013.01.029>.
- <span id="page-26-4"></span>[4] *Nuclear Instrumentation: Lecture 5, Pulse Timing Systems*. url: [https://ns.ph.liv.ac.](https://ns.ph.liv.ac.uk/~ajb/ukgs_nis/pre-course-material/lec5-03.pdf) [uk/~ajb/ukgs\\_nis/pre-course-material/lec5-03.pdf](https://ns.ph.liv.ac.uk/~ajb/ukgs_nis/pre-course-material/lec5-03.pdf).
- <span id="page-26-5"></span>[5] *NRV: 2 body nuclear kinematics*. url: [http://nrv.jinr.ru/nrv/mobilenrv/kinematics/](http://nrv.jinr.ru/nrv/mobilenrv/kinematics/Kinematics2Body.html) [Kinematics2Body.html](http://nrv.jinr.ru/nrv/mobilenrv/kinematics/Kinematics2Body.html) (visited on 07/10/2022).
- <span id="page-26-6"></span>[6] *SRIM - The Stopping and Range of Ions in Matter*. url: <http://www.srim.org>.
- <span id="page-26-7"></span>[7] *WINE*. URL: <https://www.winehq.org/>.
- <span id="page-26-8"></span>[8] *SRIM - Instrukcja*. url: [https://fuw.edu.pl/~kpias/nkfj/srim\\_wstep.pdf](https://fuw.edu.pl/~kpias/nkfj/srim_wstep.pdf).
- <span id="page-26-0"></span>[9] S. Agostinelli et al. "Geant4—a simulation toolkit". In: *Nuclear Instruments and Methods in Physics Research Section A: Accelerators, Spectrometers, Detectors and Associated Equipment* 506.3 (2003), pp. 250–303. issn: 0168-9002. doi: [https : / / doi . org / 10 . 1016 / S0168 -](https://doi.org/https://doi.org/10.1016/S0168-9002(03)01368-8) [9002\(03 \) 01368 - 8](https://doi.org/https://doi.org/10.1016/S0168-9002(03)01368-8). url: [https : / / www . sciencedirect . com / science / article / pii /](https://www.sciencedirect.com/science/article/pii/S0168900203013688) [S0168900203013688](https://www.sciencedirect.com/science/article/pii/S0168900203013688).